# Cheatography

Mongoose Travller - Character Creation Pre-Career Cheat Sheet by Dylan (dylablo) via cheatography.com/68322/cs/32622/

### **Basic Character Generation Steps**

Basic character generation uses the following steps:

 Roll charac ter istics and determine charac ter istic modifiers.

- 2 a. Choose a homeworld.
- b. Gain background skills.

3 a. Choose a career. You cannot choose a career you have already left.

b. Roll to qualify for that career.

c. If you qualify for that career, go to Step 4.

d. If you do not qualify for that career, then you can go to the Draft or enter the Drifter career. The Draft can put you back into a career you have been forced to leave, at your old rank. You can only apply for the Draft once.

 If this is your first time on this career, get your basic training.

5. Choose a specia lis ation for this career.

6 a. Choose one of the Skills and Training tables for this career and roll on it.

b. Roll for survival on this career.

c. If you succeed, go to Step 7.d. If you did not succeed, thenevents have forced you from thiscareer. Roll on the Mishap

table, then go to Step 9.
7 a. Roll for Events.

b. Option ally, establish a

Connection with another player character.

8 a. Roll for Advanc ement

С

By Dylan (dylablo) cheatography.com/dylablo/

### Basic Character Generation Steps (cont)

> b. If you succeed, choose one of the skills and training tables for this career and roll on it. Increase your Rank and take any bonus skills from the Ranks table for this career.
c. If you roll less than the number of terms spent in this career, you must leave this career.

d. Military characters (Army, Navy, Marines) can roll for commission instead of rolling for advancement.

9. Increase your age by 4 years. If your character is 34 or older, roll for Aging.10. If you are leaving the career, roll for Benefits.

11. If you have left your current career, then go to Step 3 to choose a new career, or to Step 12 if you wish to finish your character. Otherwise, go to Step 5.

12. Finalise any Connections with other characters.

13. Choose a Campaign Skill Pack and allocate skills from that pack.

14. Purchase starting equipment and, if you can afford it, a spacecraft.

### **Determining Characterisitcs**

Roll 2d6 six times and allocate them to the six basic characteristics in any order. Record dice modifiers according to characteristic score in the Dice Modifier table.

#### Characterist

Strength (Str): A character's physical strength, fitness and forcefulness. Dexterity (Dex): Physical co-ordination and agility, reflexes. A character's Dexterity affects his accuracy in ranged combat and his reaction speed.

Endurance (End): A character's ability to sustain damage, stamina and determination. A character's resilience is based on his Endurance score, so a character with a low Endurance score will be very vulnerable in a firefight.

Intelligence (Int): A character's intellect and quickness of mind. Intelligence is used in a great many skill checks.

Education (Edu): A measure of a character's learning and experience. Education is also used in a great many skill checks. Social Standing (Soc): A character's place in society. Characters with a high Social Standing can claim a noble title in the Imperium and will find life much easier thanks to their reputation and contacts.

### Background Education

this total.

The number of Background Education Skills you can pick is determined by... 3 + Education DM Skills gained from homeworld deduct from

Select the remaining number of skills from the following list (Education list)...

Not published yet. Last updated 17th June, 2022. Page 1 of 2. Sponsored by Readable.com Measure your website readability! https://readable.com

# Cheatography

# Mongoose Travller - Character Creation Pre-Career Cheat Sheet by Dylan (dylablo) via cheatography.com/68322/cs/32622/

## Background Education (cont)

Admin 0, Advocate 0, Art 0, Carouse 0, Comms 0, Computer 0, Drive 0, Engineer 0, Language 0, Medic 0, Physical Science 0, Life Science 0, Social Science 0, Space Science 0, Trade 0

| Social Standing - Titles |         |  |
|--------------------------|---------|--|
| 11                       | Knight  |  |
| 12                       | Baron   |  |
| 13                       | Marquis |  |
| 14                       | Count   |  |
| 15                       | Duke    |  |

| Dice Modifier |    |
|---------------|----|
| 0             | -3 |
| 1 - 2         | -2 |
| 3 - 5         | -1 |
| 6 - 8         | +0 |
| 9 - 11        | +1 |
| 12 - 14       | +2 |
| 15            | +3 |

### Homeworld and Initial Skills

Your homeworld decides 2 of your inital skills based on the attributes assigned to your homeworld. Select 2 attributes from Homeworld Attributes table and take the associated skills.

#### Homeworld Attributes Agricultural Animals 0 Asteroid Zero-G 0 Desert Survival 0 Seafarer 0 Fluid Oceans Animals 0 Garden **High Technology** Computers 0 **High Population** Streetwise 0 Ice-Capped Vacc Suit 0 Industrial Trade 0 Low Technology Survival 0 Poor Animals 0 Rich Carouse 0 Water World Seafarer 0 Vacc Suit 0 Vacuum

### Skills Explained

Skill which you do not have are not denoted in your character sheet.

Skill in which you have a basic level of competence are dentoed as <SKILLNAME> 0.

Higher numbers imply greater experience in that skill.

Refer to Skill Levels & Implications table for greater details and dice modifiers.

| Skill Levels & Implications                   |                                            |  |
|-----------------------------------------------|--------------------------------------------|--|
| No Level                                      | -3 DM, Incompetent                         |  |
| <skill> 0</skill>                             | +0 DM, Basic<br>Competence                 |  |
| Any <skill> at<br/>level 1 or greater</skill> | +skill_level DM,<br>Advanced<br>Competence |  |

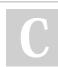

By Dylan (dylablo) cheatography.com/dylablo/

Not published yet. Last updated 17th June, 2022. Page 2 of 2. Sponsored by Readable.com Measure your website readability! https://readable.com